# **Компьютерные презентации**

Урок информатики 10 класс

Автор: Дорохова Ольга Алексеевна, учитель информатики высшей квалификационной категории МОУ СОШ №6 им. Н. Г. Чернышева ст. Казанской Кавказского района Краснодарского края

#### Компьютерные презентации

Компьютерные презентации являются одним из видов мультимедийных проектов. Компьютерные презентации часто применяются в рекламе, при выступлениях на конференциях и совещаниях, они могут также использоваться на уроках в процессе объяснения материала учителем или докладов учеников.

## **PowerPoint**

**PowerPoint - позволит профессионально подготовить презентацию, щегольнув броской графикой и эффектно оформленными тезисами.**

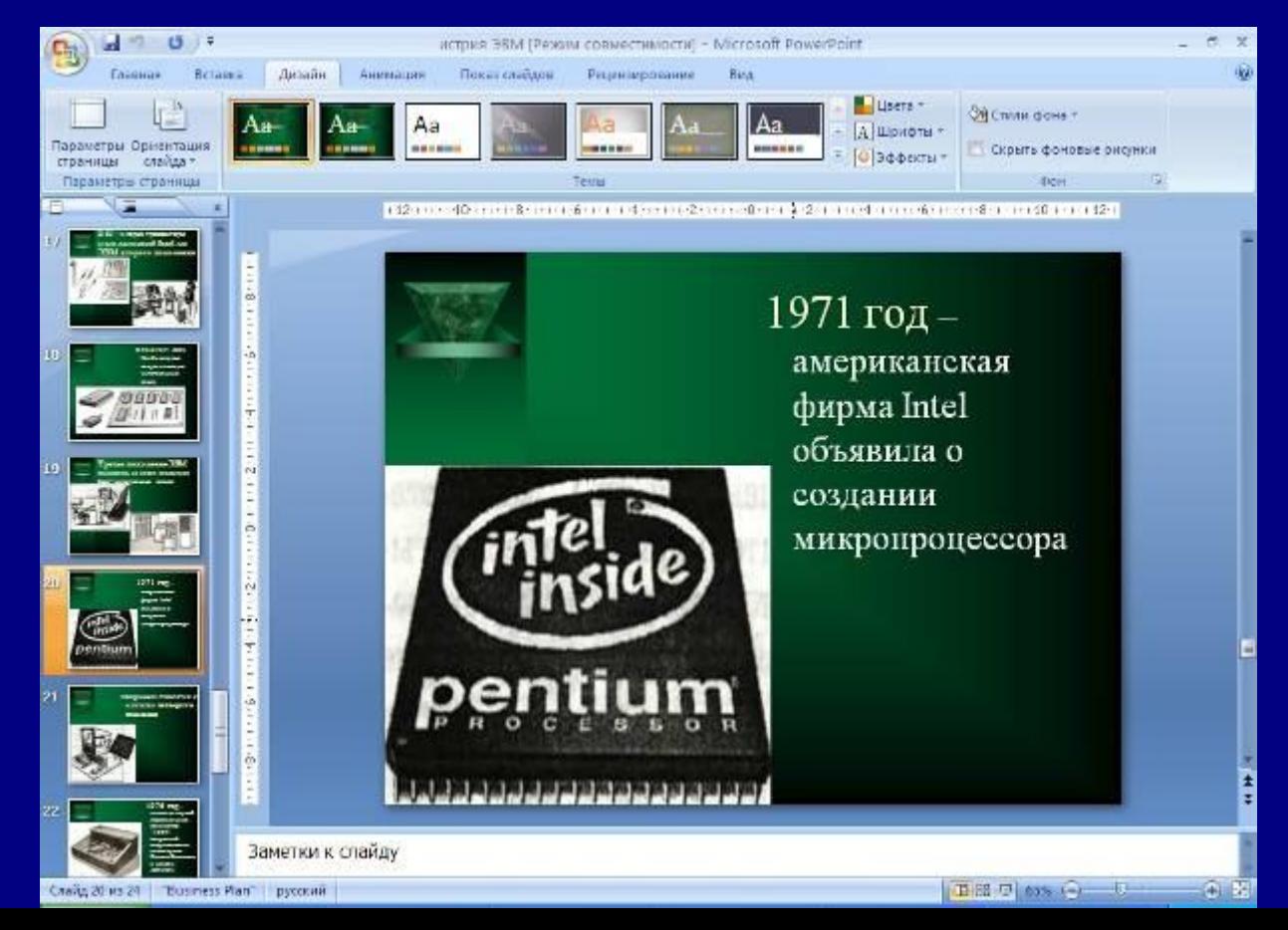

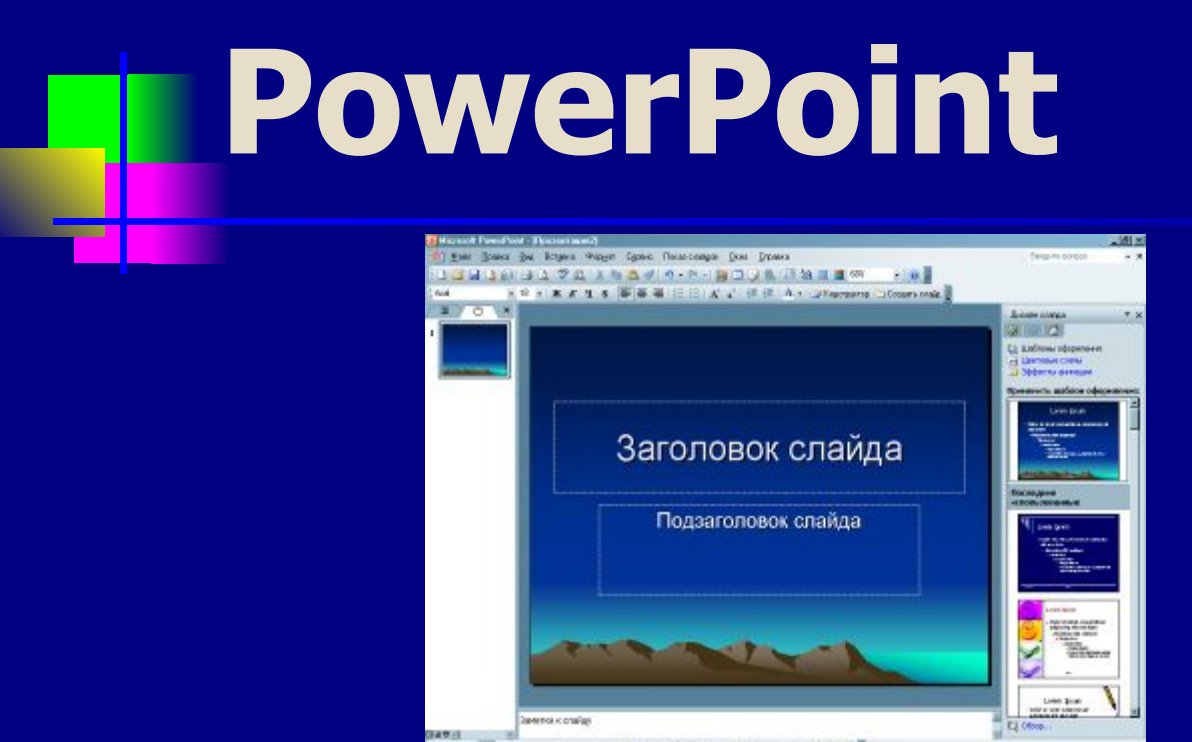

Discount of American V V 口の引きの 当日 25メイル車1

**PowerPoint - это графический пакет подготовки презентаций и слайд-фильмов.**

**Он предоставляет пользователю все необходимое - мощные функции работы с текстом, включая обрисовку контура текста, средства для рисования, построение диаграмм, широкий набор стандартных иллюстраций и т.п.**

#### **PowerPoint**

**■ Программы для создания презентаций работают так же, как и текстовые редакторы, с помощью которых можно менять внешний вид документа, как нравится. Можно менять шрифты, размер текста, цвета и так далее. Основное отличие в том, что чаще всего вам придется показывать результаты вашей работы прямо на экране компьютера**

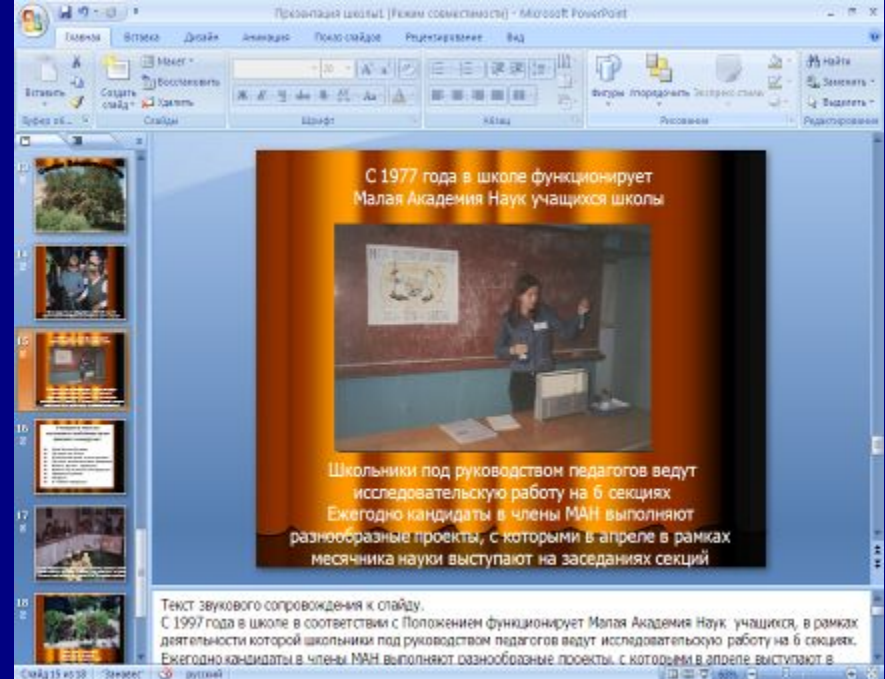

#### **PowerPoint (создание слайдов)**

Создавать слайды можно несколькими способами:

- С помощью **Мастера автосодержания**;
- Выбрать шаблон оформления;
- Можно предпочесть пустую презентацию и сделать свои настройки.

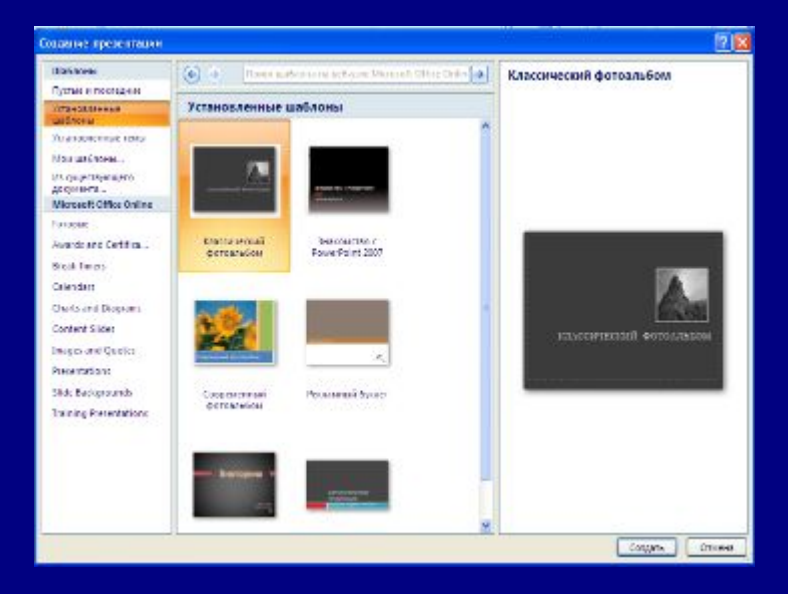

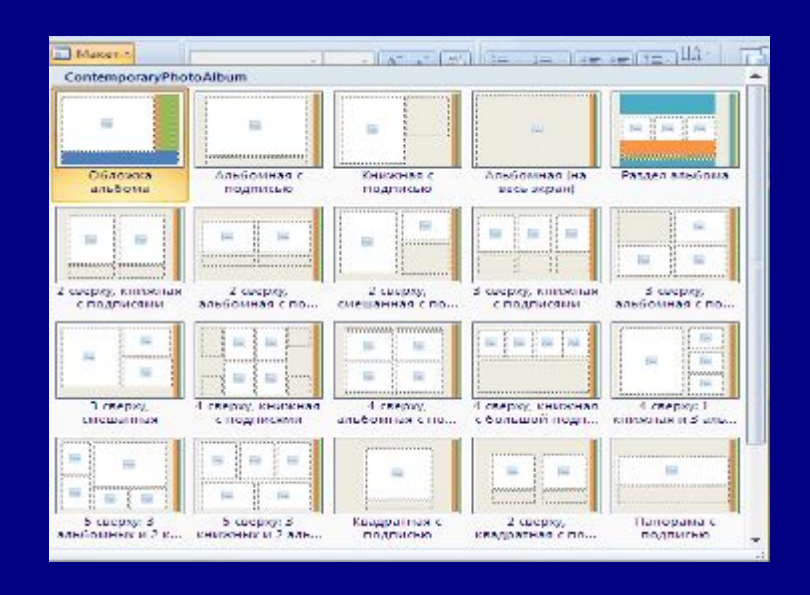

#### **PowerPoint (спецэффекты)**

Существует два простых способа оживить презентацию, н используя стандартные инструменты Microsoft PowerPoint. Первый - это смена слайдов, ...

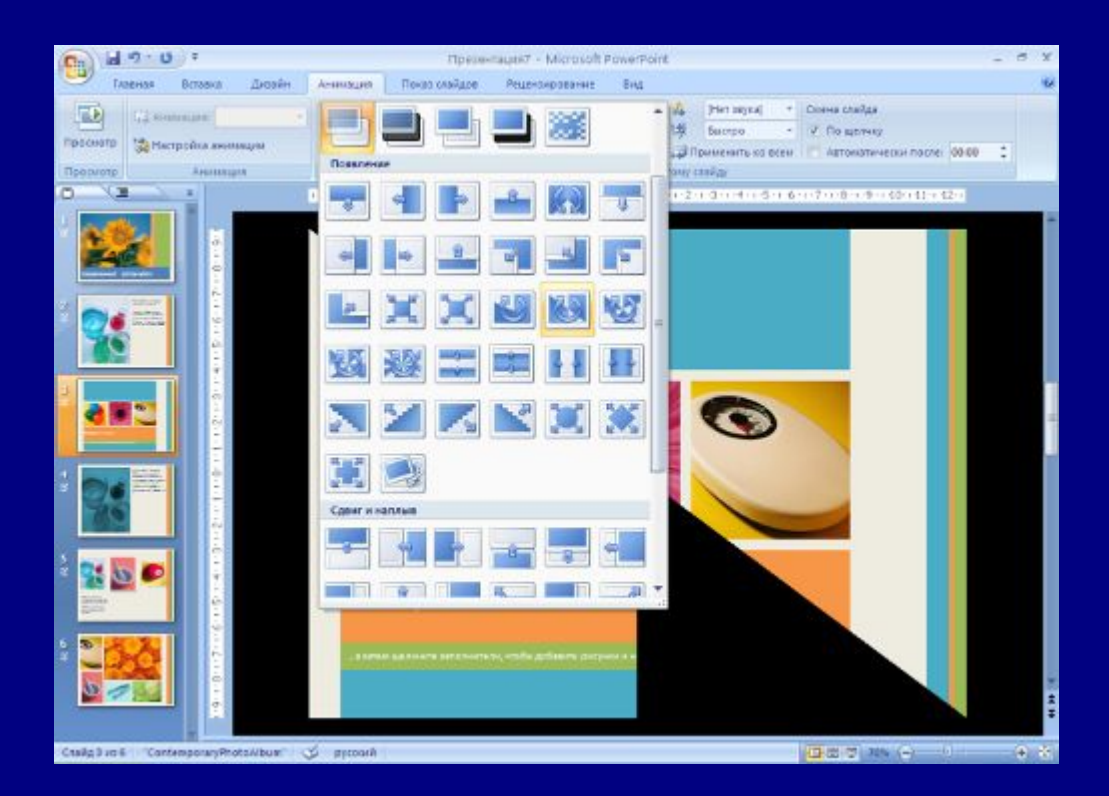

### **PowerPoint (спецэффекты)**

... второй - встроенный аниматор, который позволяет Ĥ. добавить простейшие движения тексту и графике.

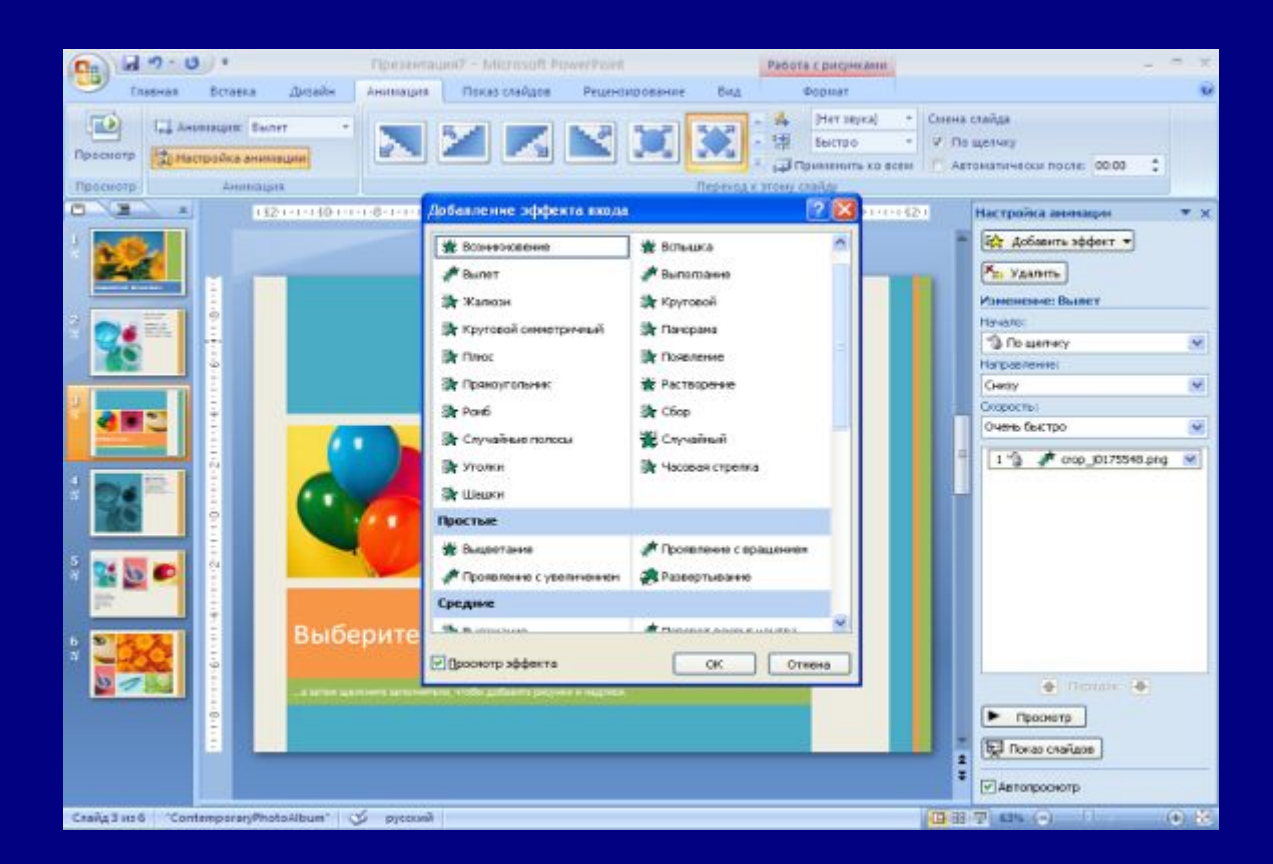

#### **Алгоритм создания компьютерной презентации**

- Выбор темы
- Подборка информации сюжета
- Написание текста
- Съемка и отбор фото, видео, аудио материалов
- **Компоновка материалов**
- Запись звукового сопровождения слайдов
- **Создание слайдов**
- **Настройка смены слайдов**
- **Настройка анимации слайдов**
- **Сохранение презентации**
- **Сохранение презентации как демонстрации** PowerPoint или Web-страницы